## ■URoad-Aero Station FAQ

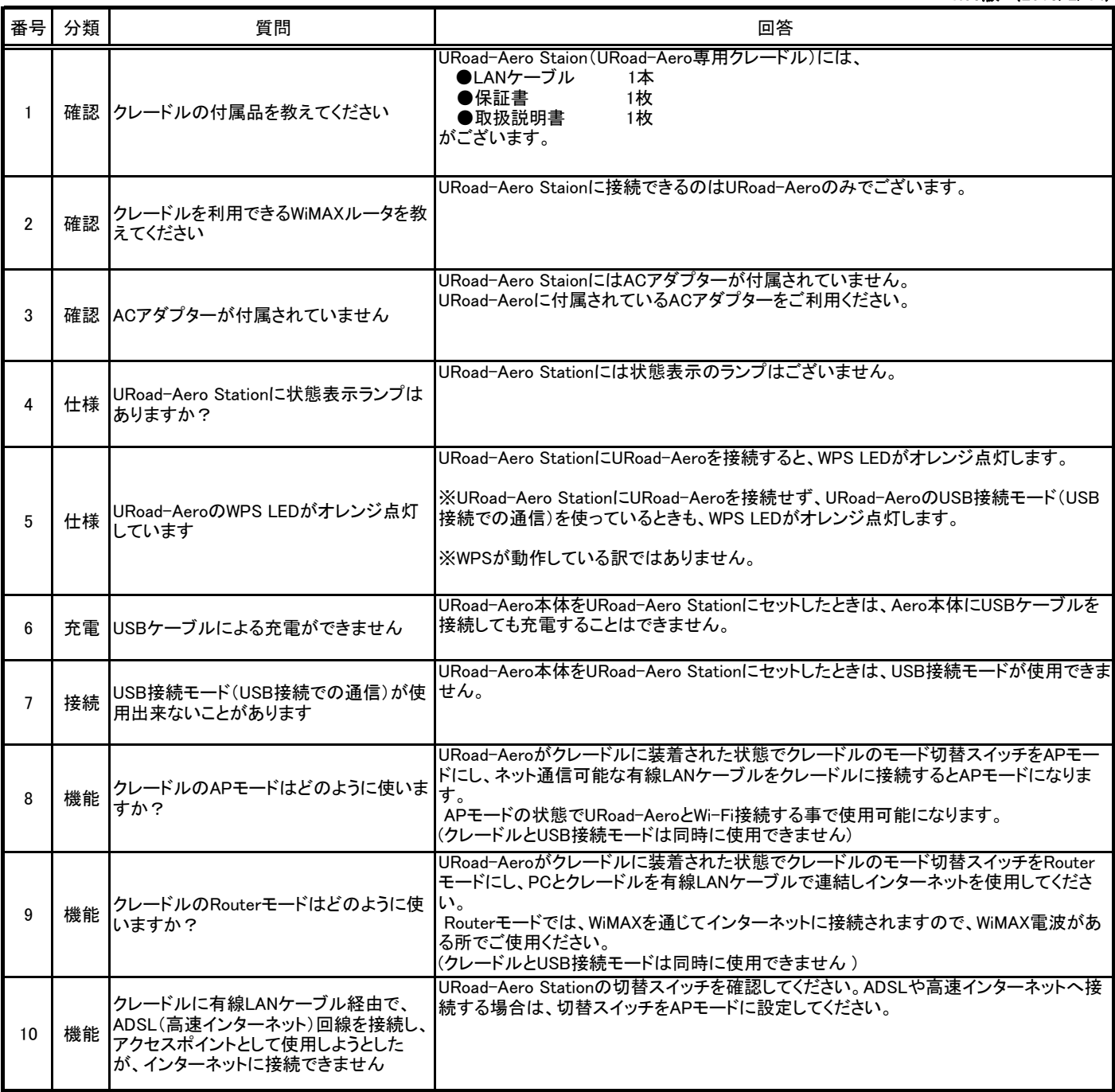

㈱シンセイコーポレーション